# Modellprüfung Deutsch-Test für Zuwanderer A2-B1 (DTZ)

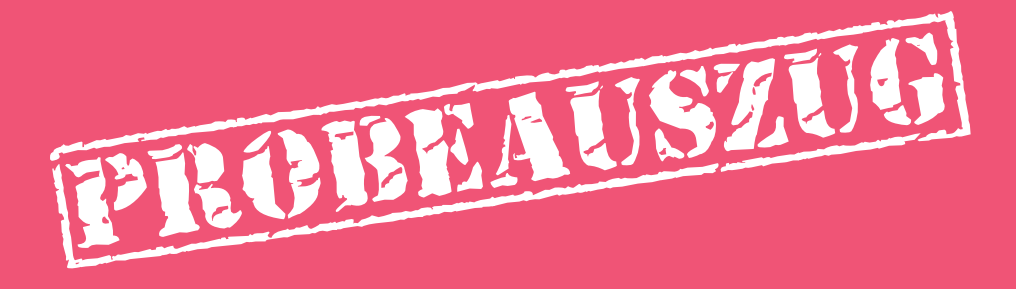

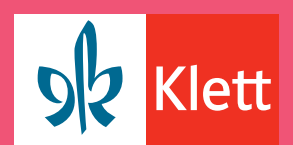

**Deutsch als Fremdsprache** 

## Modellprüfung Deutsch-Test für Zuwanderer A2-B1 (DTZ)

Stefanie Dengler & Margret Rodi

Ernst Klett Sprachen GmbH

### Modellprüfung Deutsch-Test für Zuwanderer A2-B1 (DTZ)

### Stefanie Dengler & Margret Rodi

Das Werk und seine Teile sind urheberrechtlich geschützt. Jede Nutzung in anderen als den gesetzlich zugelassenen Fällen bedarf der vorherigen schriftlichen Einwilligung des Verlags. Die in diesem Werk angegeben Links wurden von der Redaktion sorgfältig geprüft, wohl wissend, dass sie sich ändern können. Die Redaktion erklärt hiermit ausdrücklich, dass zum Zeitpunkt der Linksetzung keine illegalen Inhalte auf den zu verlinkenden Seiten erkennbar waren. Auf die aktuelle und zukünftige Gestaltung, die Inhalte oder die Urheberschaft der verlinkten Seiten hat die Redaktion keinerlei Einfluss. Deshalb distanziert sie sich hiermit ausdrücklich von allen Inhalten aller verlinkten Seiten, die nach der Linksetzung verändert wurden. Diese Erklärung gilt für alle in diesem Werk aufgeführten Links.

© 2018 Ernst Klett Sprachen GmbH, Rotebühlstraße 77, 70178 Stuttgart. Alle Rechte vorbehalten. Internetadresse: www.klett-sprachen.de

### Audioproduktion/Tontechnik:

### Plan 1 Media, München, Christoph Tampe Sprecherinnen/Sprecher:

Gasan Alpaslan, Johanna Batz, Stefanie Dengler, Werner Diewald, Sam Gruber, Regina Kamberow- Thiemann, Olga Kapkanets, Mônica Krausz Bornebusch, Florian Stützel, Helge Sturmfels, Mike Thiemann, Laura Tongiani, Peter Veit, Sabine Wenkums

NP 0081 0000 160

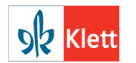

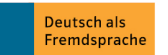

### Inhaltsverzeichnis

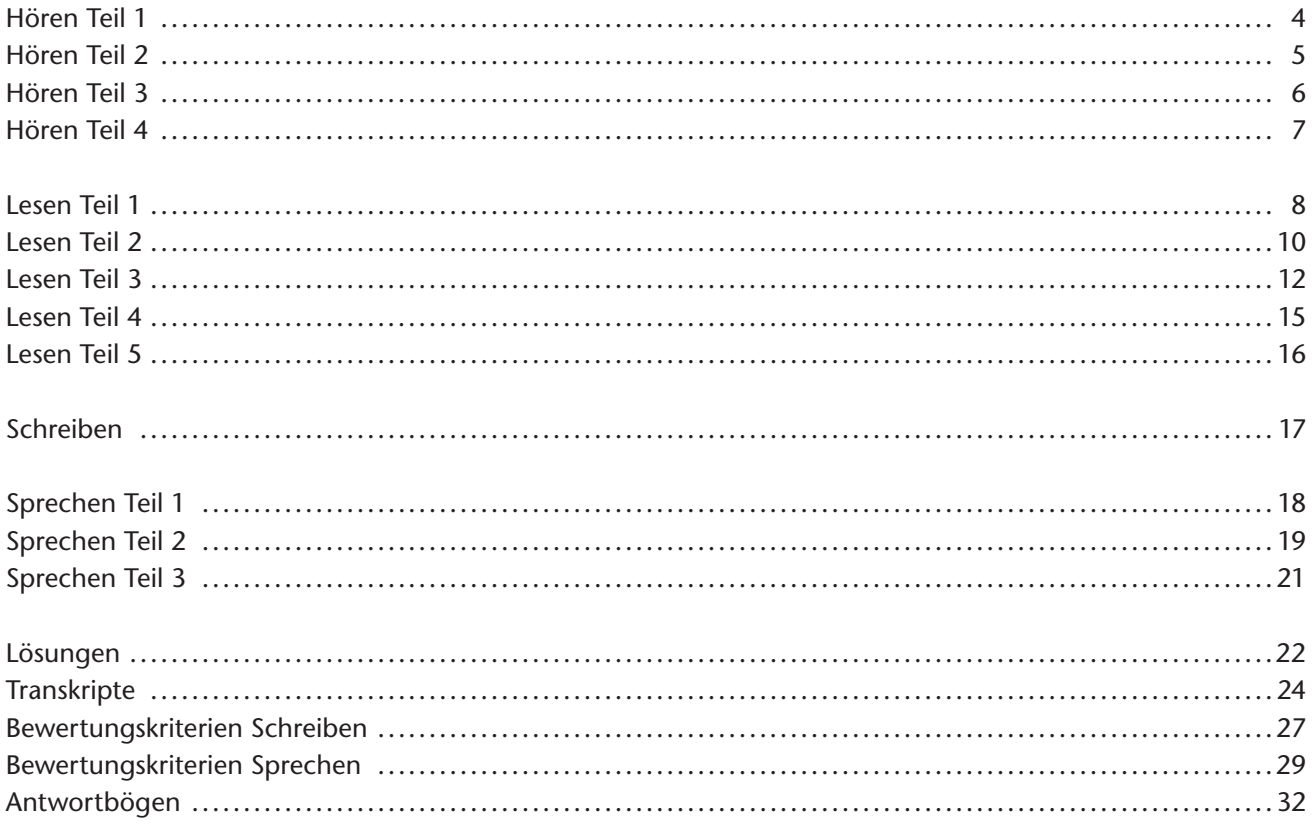

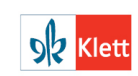

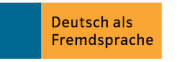

### **Lesen Teil 1 88 and 1 88 and 1 88 and 1 88 and 1 88 and 1 88 and 1 88 and 1 88 and 1 88 and 1 88 and 1 88 and 1 88 and 1 88 and 1 88 and 1 88 and 1 88 and 1 88 and 1 88 and 1 88 and 1 88 and 1 88 and 1 88 and 1 88 and 1 8**

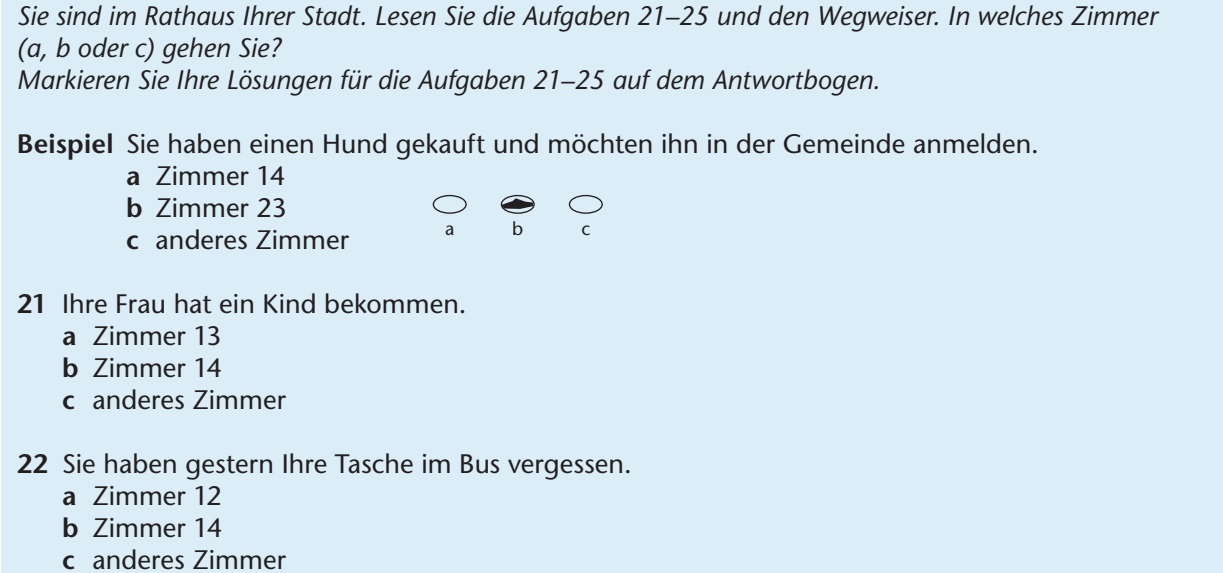

- **23** Sie müssen in den nächsten Schulferien arbeiten und suchen für Ihr Kind eine Betreuung.
	- **a** Zimmer 21
	- **b** Zimmer 22
	- **c** anderes Zimmer
- **24** Sie haben ein Auto gekauft und möchten es anmelden.
	- **a** Zimmer 12
	- **b** Zimmer 23
	- **c** anderes Zimmer
- **25** Sie möchten Ihre Arbeitserlaubnis für Deutschland verlängern.
	- **a** Zimmer 14
	- **b** Zimmer 21
	- **c** anderes Zimmer

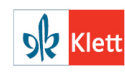

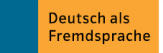

### **Rathaus – Information**

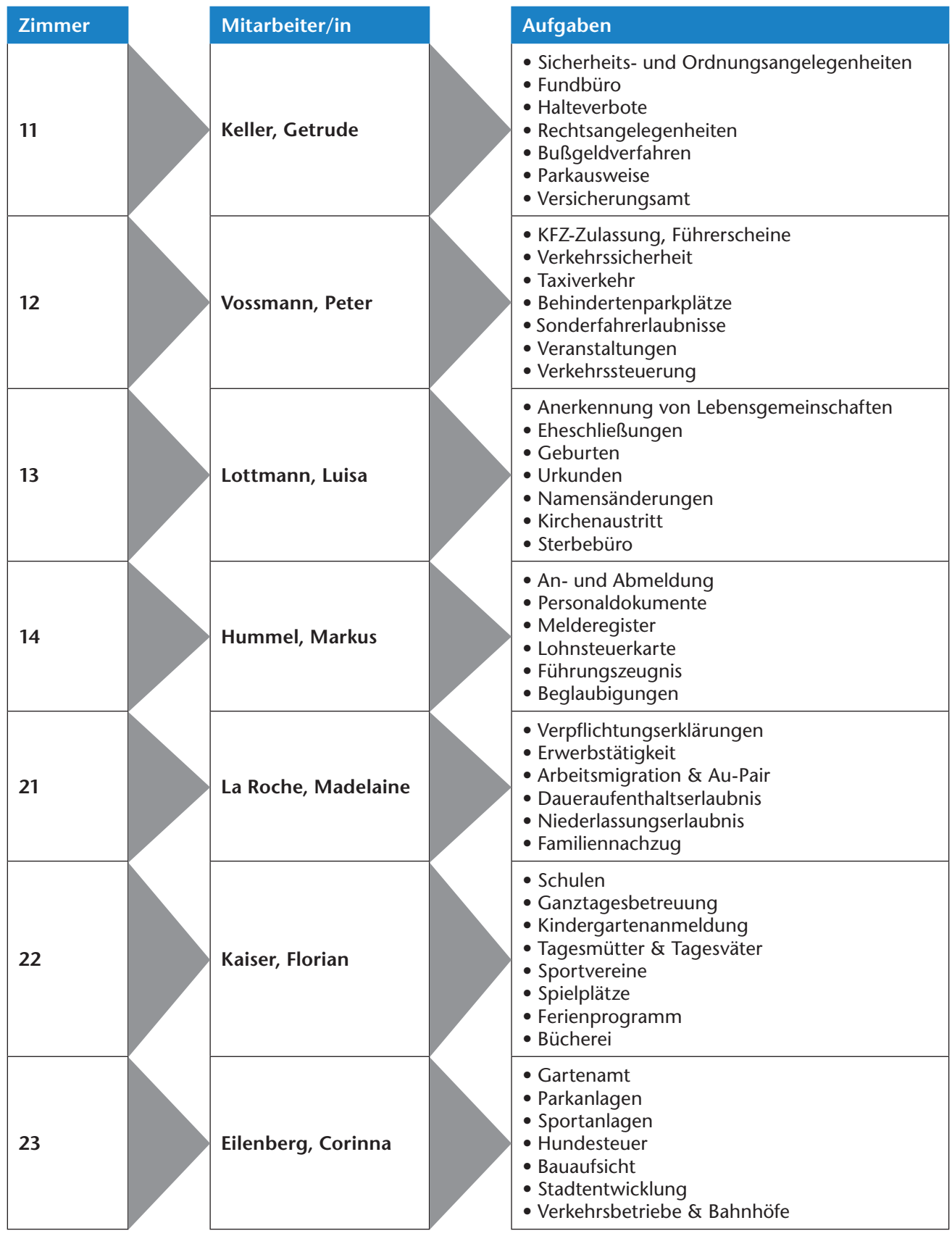

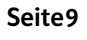

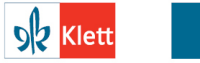

Deutsch als<br>Fremdsprache

© Ernst Klett Sprachen GmbH, Stuttgart | www.klett-sprachen.de |<br>Alle Rechte vorbehalten. Von dieser Druckvorlage ist die Vervielfältigung für den<br>eigenen Unterrichtsgebrauch gestattet. Die Kopiergebühren sind abgegolten.

### **Lesen Teil 2 10**

*Lesen Sie die Situationen 26–30 und die Anzeigen a–h. Finden Sie für jede Situation die passende Anzeige. Markieren Sie Ihre Lösungen für die Aufgaben 26–30 auf dem Antwortbogen. Für eine Aufgabe gibt es keine Lösung. Markieren Sie in diesem Fall ein* **X***.*

- **26** Sie möchten Englisch lernen und suchen einen Abendkurs. Der Lehrer soll unbedingt Muttersprachler sein.
- **27** Sie kennen sich nicht gut mit Computern aus und möchten etwas über E-Mails lernen.
- **28** Ihre achtzehnjährige Tochter ist sehr gut in Englisch und Französisch. Sie möchte gern anderen Schülern Nachhilfe geben.
- 29 Sie suchen Informationen zur beruflichen Weiterbildung und wie Sie eine finanzielle Unterstützung bekommen können.
- **30** Sie interessieren sich für die deutsche Geschichte und möchten gern kostenlos darüber etwas erfahren.

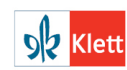

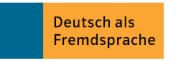

© Ernst Klett Sprachen GmbH, Stuttgart | www.klett-sprachen.de | Alle Rechte vorbehalten. Von dieser Druckvorlage ist die Vervielfältigung für den eigenen Unterrichtsgebrauch gestattet. Die Kopiergebühren sind abgegolten.

### **Lesen Teil 2**

#### a Ringvorlesungen an der Universität Münster

### **"Könige und Kaiser in Deutschland"**

In den Vorträgen zur deutschen Geschichte von Professoren der Universität Münster können Sie einen neuen Blick auf die Entwicklung Deutschlands gewinnen. Der Einfluss vieler Könige und Kaiser ist bis heute zu erkennen – wo und wie, das werden Sie hören.

*Termin:* an jedem ersten Donnerstag im Monat, 19 Uhr in der Aula der Universität

*Eintritt für Studenten und alle Interessenten frei*

### c **Lernstudio ABC**

*Englisch – Französisch – Italienisch – Spanisch* Möchten Sie besser Fremdsprachen beherrschen?

Dann kommen Sie zu uns! Wir bieten Ihnen:

– muttersprachliche Lehrer – kleine Gruppen

- hohe Qualität des Unterrichts PC-Raum mit Software
- aktuelle Materialien Filmarchiv zum Ausleihen

#### Wählen Sie zwischen **Vormittags-, Abends- und Wochenendkursen**.

Auch Einzelunterricht möglich. www.lernstudio.de

e Der neue Service von PC-Welt für Sie:

#### **Informationsplattform für Computer- Profis** auf www.pc-welt.de

#### Hier finden Sie:

- Präsentation der neuesten Software
- Tests von neuen Geräten
- Austauschforum mit Kollegen
- Flohmarkt für gebrauchte Geräte
- Newsletter mit aktuellen Infos

Werden Sie Mitglied und nutzen Sie unseren Service – kostenlos!

g **Wir suchen neue Lehrkräfte** für unsere Sprachkurse in Arabisch, Chinesisch, Japanisch und Spanisch.

 Wir sind ein angesehenes Sprachinstitut mit Kunden aus Wirtschaft und Politik. Von unseren Lehrkräften erwarten wir eine abgeschlossene Ausbildung, mehrjährige Berufserfahrung und großes Engagement.

 **Wir bieten:** gute Bezahlung, modern ausgestattete Unterrichtsräume und regelmäßige Fortbildungen. Interessiert? Dann melden Sie sich bei

Sprachbrücke: Dr. Brecht · brecht@bruecke.de

### b *Schülernachhilfe Ibbenbüren – Kursbüro*

Unser Kursbüro ist täglich geöffnet von

13–19 Uhr, mittwochs auch von 8–10 Uhr.

Informieren Sie sich bei uns über:

- unsere Lernmethoden
- unsere Materialien
- unsere Lehrer
- Gebühren und Kursangebote

Gerne zeigen wir Ihnen unsere Räume und führen ein individuelles Beratungsgespräch mit Ihnen und Ihrem Kind.

#### **Am Markt 3 · Ibbenbüren · 04 32 - 77 38 19**

*Ständig Lehrer gesucht für Physik und Biologie!*

d Volkshochschule Wolfsburg – Aktuelles

#### **Bildungsprämie – Holen Sie sich Ihren Prämiengutschein!**

 Durch die Bildungsprämie können mehr Menschen durch Weiterbildung ihre Chancen verbessern:

- Bildungsprämie jetzt bis zu 500 €/Jahr (vorher:  $154 \in$ )
- Einkommensgrenzen deutlich erhöht: 25.600  $\in$ bzw. 51.200 $\epsilon$  (bei gemeinsam Veranlagten) Neue Förderbedingungen seit dem 1.1.2010!

**Wir informieren und beraten Sie!**

### $\circledcirc$  **"**  $\Box$

### **Die Zeitschrift für Bücherfreunde**

Lesen Sie gerne? Interessieren Sie sich für Romane, aber auch für Bücher zu Geschichte, Philosophie, Reisen, Biographien?

Wir informieren Sie über aktuelle Publikationen. Jeden Monat gibt es eine **Leseprobe** aus einem neuen Roman und einem aktuellen Fachbuch.

Abonnement für Mitglieder des Büchervereins kostenlos, für Nichtmitglieder 3, $-\epsilon$  pro Monat. Bestellung: www.libro.de oder (08 00) 30 30 

### <sup>h</sup> **Weiterbildung für Erwachsene**

Kurse verschiedener Art:

- Marketing Grafik und mehr
- Büromanagement Finanzwesen
- Word-Textverarbeitung Sprachen
	-
- Internet und E-Mail

Laufend Beginn neuer Kurse. Kommen Sie zur Beratung einfach zu uns. Jeden Tag von 10–17 Uhr im Info-Büro, Zimmer 031.

**Keine Förderung durch das Arbeitsamt – trotzdem günstig: Informieren lohnt sich!**

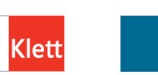

**Deutsch als** 

Fremdsprache

### **Lesen Teil 3 12** 12

*Lesen Sie die drei Texte. Zu jedem Text gibt es zwei Aufgaben. Entscheiden Sie bei jedem Text, ob die Aussage richtig oder falsch ist und welche Antwort (a, b oder c) am besten passt. Markieren Sie Ihre Lösungen für die Aufgaben 31–36 auf dem Antwortbogen.*

#### **Nordhausen: Freie Fahrt für Familien und Personen mit geringem Einkommen**

Die Stadt Nordhausen führt zum 1. Februar für kinderreiche Familien und Personen mit geringem Einkommen einen neuen Fahrkarten-Service ein. Die Stadt schafft zwei Monatskarten für Einzelpersonen und zwei Familienmonatskarten für den Verkehrsverbund Nordhausen an. Die Einzeltickets sollen vor allem für Fahrten zu Behörden, Ärzten und Vorstellungsgesprächen genutzt werden, das Familienticket zum Besuch von kulturellen Veranstaltungen.

Die Fahrkarten kann man jeweils für einen Tag ab 7:30 Uhr im Rathaus abholen. Sie müssen am nächsten Tag spätestens bis 7 Uhr zurückgegeben werden. Für die Abholung sind eine Unterschrift und ein gültiger Ausweis notwendig. Die Rückgabe ist auf zwei Wegen möglich: Man kann die Fahrkarten persönlich abgeben oder in den Briefkasten am Rathaus einwerfen.

Nähere Informationen gibt es unter www.nordhausen.de oder von den Mitarbeitern des Bürgerbüros. Unter 01 31 - 73 73 72 ist eine telefonische Reservierung möglich.

**31** Die Stadt Nordhausen verkauft billige Fahrkarten für Familien.  $\bigcirc$  richtig falsch

**32** Die Fahrkarten kann man **a** sich schicken lassen.

**b** online bestellen. **c** im Rathaus bekommen.

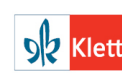

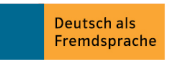

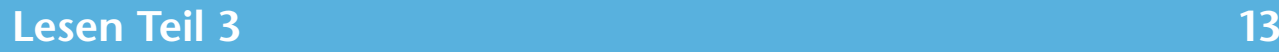

Sehr geehrte Eltern,

unsere Grundschule nimmt an dem Leseförderungsprogramm "Wir lesen!" teil. Die Kinder können mit Fragen testen, wie gut sie den Inhalt eines Buches verstanden haben und bekommen dafür Punkte. Das Programm bietet nur die Fragen an, aber in der Stadtbücherei können Sie viele der darin behandelten Bücher ausleihen.

Unsere Schule nimmt schon seit einigen Jahren an diesem Projekt teil. In der 2. Klasse beginnen wir mit dem Programm und führen es bis zur vierten Klasse durch. Zur Anmeldung ist ein Passwort notwendig, das die Kinder von der Klassenlehrkraft erhalten. Dafür benötigen wir einmalig eine Einverständniserklärung mit der Unterschrift der Eltern. Bitte geben Sie uns diese bis zum 01.10. Weitere Informationen erhalten Sie unter www.wirlesen.de.

Mit freundlichen Grüßen

Eva Kaubisch

- **33** Das Leseprogramm ist für Eltern und Kindern.  $\bigcirc$  cichtig falsch
- 

**34** Die Eltern sollen bei Interesse **a** ihr Kind selbst im Internet anmelden. **b** eine Erklärung unterschreiben. **c** der Lehrkraft ein Passwort mitteilen.

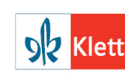

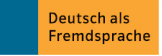

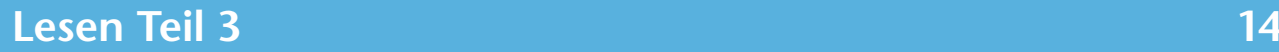

Guten Tag Frau Kim,

wir haben Ihren Heil- und Kostenplan für den Zahnersatz vom 23.2.2010 erhalten. Wir freuen uns Ihnen mitteilen zu können, dass wir 60 % der Kosten übernehmen. Leider ist eine Erstattung der Gesamtkosten nicht möglich, denn in Ihrem Versicherungsvertrag ist nur eine Bezuschussung von bis zu 60 % festgelegt.

Bitte reichen Sie den Heil- und Kostenplan und diese Zusage vor der Behandlung an Ihre Praxis weiter. Ihr Zahnarzt rechnet nach der Behandlung die Kosten mit uns ab und Sie erhalten dann eine Rechnung über die Restsumme von Ihrem Zahnarzt.

Bei Fragen rufen Sie uns gerne an.

Freundliche Grüße

Alexandra Klein

**35** Die Versicherung bezahlt einen Teil der Kosten.  $\bigcirc$  o C

**36** Bevor Frau Kim behandelt wird, **a** muss sie diesen Brief Ihrem Zahnarzt geben. **b** überweist die Versicherung das Geld an Frau Kim. **c** muss Frau Kim Geld überweisen.

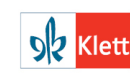

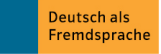

### **Lesen Teil 4**

*Lesen Sie den Text. Entscheiden Sie, ob die Aussagen 37–39 richtig oder falsch sind. Markieren Sie Ihre Lösungen für die Aufgaben 37–39 auf dem Antwortbogen.*

### **Ihr neuer Telefonanschluss – Ihr neuer Anrufbeantworter!**

Mit Ihrem neuen Telefonanschluss erhalten Sie automatisch einen Anrufbeantworter. Hier die wichtigsten Tipps für die Benutzung:

#### **Automatische Installation des Anrufbeantworters**

Innerhalb von einer Woche nach der Freischaltung Ihres neuen Anschlusses schaltet sich automatisch Ihr Anrufbeantworter ein. Er nimmt Anrufe entgegen, wenn Sie innerhalb von einer Minute den Anruf nicht entgegen nehmen oder wenn Ihr Apparat besetzt ist. Wenn Sie eine neue Nachricht haben, ruft Sie der Anrufbeantworter automatisch an und spielt Ihnen die Nachrichten vor. Sie können Ihren Anrufbeantworter auch personalisieren, indem Sie einen Begrüßungstext aufsprechen oder die Zeiten für die Aufnahme u. ä. ändern.

#### **Anrufbeantworter ein- und ausschalten**

Sie haben die Möglichkeit, den Anrufbeantworter auszuschalten. Dafür müssen Sie den Anrufbeantworter anwählen und dann die Tastenkombination 4# drücken.

#### **Nachrichten abfragen**

Sie können jederzeit Ihre Nachrichten abfragen, auch von unterwegs. Vom Festnetz wählen Sie den Anrufbeantworter an und drücken Sie im Hauptmenü 1. Für die Fernabfrage benötigen Sie eine PIN-Nummer, die Sie getrennt zugeschickt bekommen. Sie wählen dann Ihre eigene Rufnummer und drücken nach dem Begrüßungstext "0". Anschließend geben Sie Ihre PIN-Nummer ein und bestätigen Sie diese erneut mit "0".

#### **Nachrichten löschen**

Vom Festnetzanschluss oder per Fernabfrage können Sie Nachrichten auf dem Anrufbeantworter auch einzeln löschen. Geben Sie nach der Nachricht "\*" ein und die Nachricht wird gelöscht und kann nicht wieder aufgerufen werden.

#### **Benachrichtigung per SMS**

Über neue Nachrichten können Sie kostenfrei per SMS an Ihre Handy-Nummer informiert werden. Um diesen Service nutzen zu können, rufen Sie bitte die Nummer 08 00-70 07 00 an und registrieren Sie sich direkt bei unseren MitarbeiterInnen.

**37** Man kann auf den Anrufbeantworter sprechen, wenn Sie telefonieren.

 $\bigcirc$ richtig falsch

**38** Sie können die Nachrichten nur zu Hause anhören.  $\bigcirc$  $\bigcirc$ 

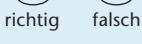

**39** Sie bekommen eine SMS über eine neue Nachricht, wenn Sie eine Gebühr bezahlt haben.  $\bigcirc$  $\subset$ richtig falsch

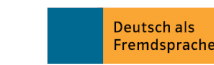

### **Lesen Teil 5 16**

*Lesen Sie den Text und schließen Sie die Lücken 40–45. Welche Lösung (a, b oder c) passt am besten? Markieren Sie Ihre Lösungen für die Aufgaben 40–45 auf dem Antwortbogen.*

> **DB Fernverkehr AG** BahnCard-Service 60643 Frankfurt am Main 09.03.2010

#### **Kündigung (0) Bahncard Nr. 215762010**

(40) geehrte Damen und Herren,

ich besitze (41) Juli 2009 eine BahnCard 25. Leider konnte ich die BahnCard nur wenig nutzen. Deshalb (42) ich mein Abonnement der Bahncard fristgerecht zum 01.07.2010 kündigen. Bitte schicken Sie mir (43) neue BahnCard, (44) bestätigen Sie mir diese Kündigung schriftlich.

Bei Fragen erreichen Sie (45) telefonisch unter 0 69 – 7 44 89 33.

Mit freundlichen Grüßen

Hasan Özdemir

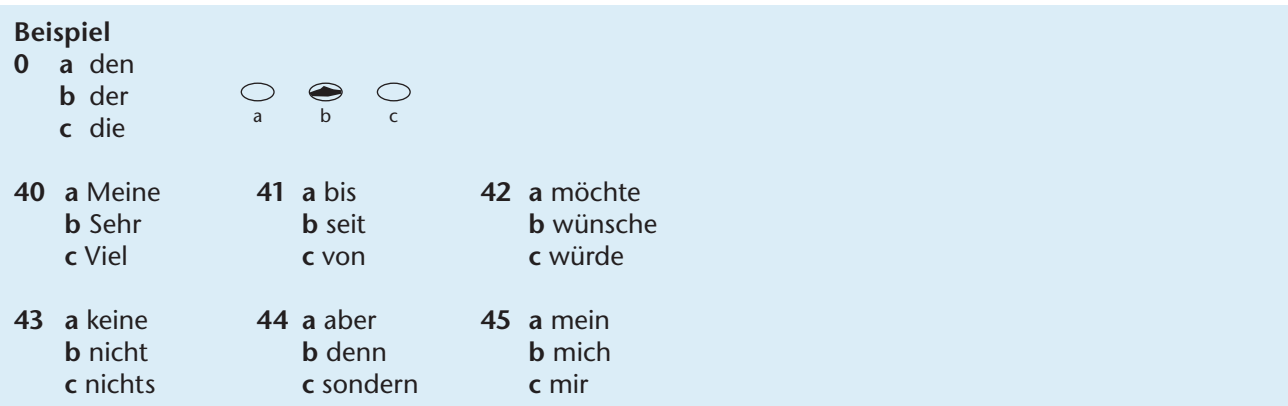

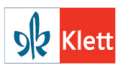

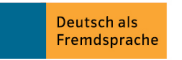

### **Lösungen 22**

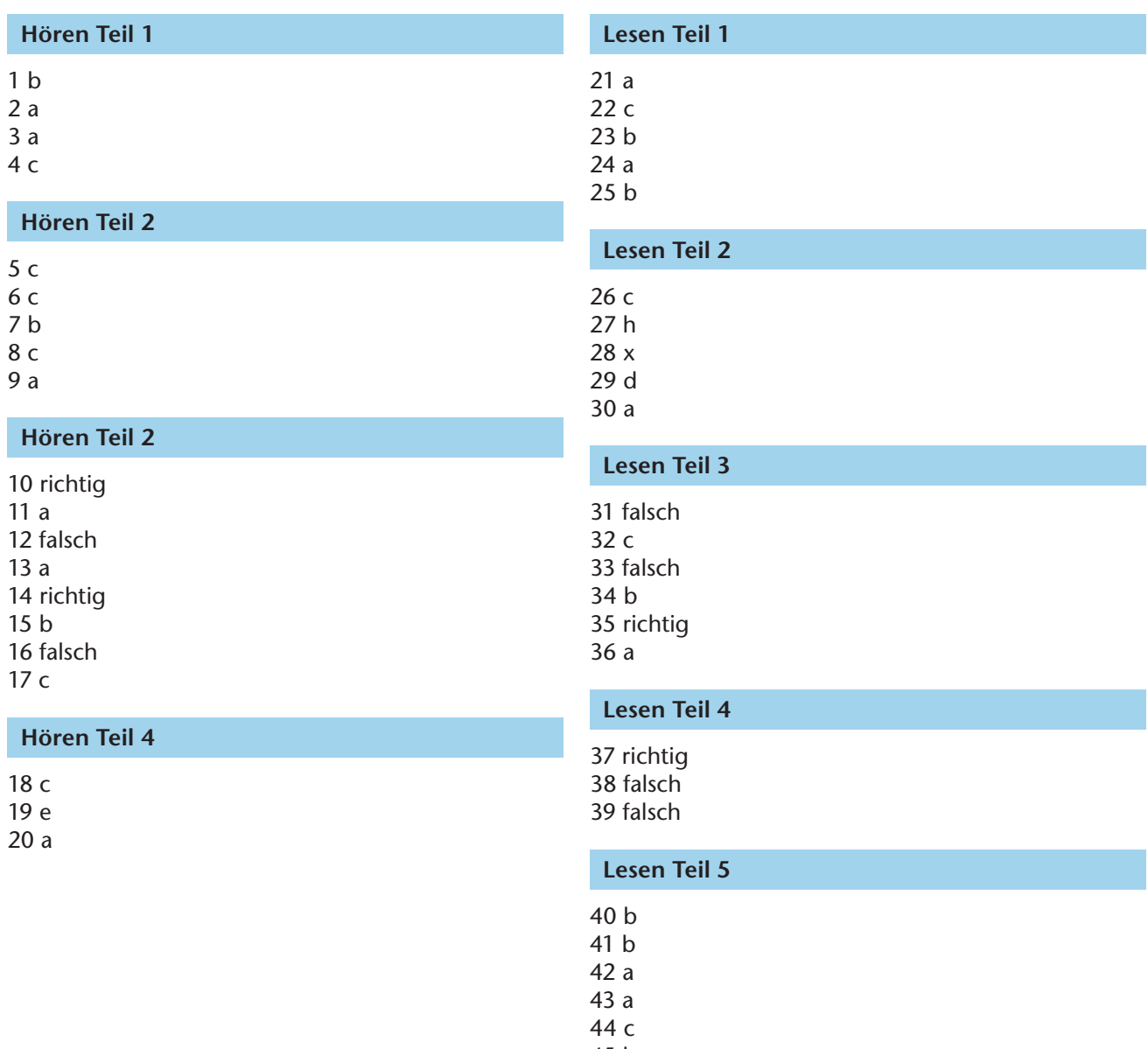

45 b

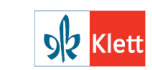

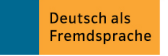

### Finden Sie unser komplettes Angebot zur Prüfungsvorbereitung unter

## www.klett-sprachen.de/daf/pruefungen

### Gewinnen Sie noch mehr Sicherheit für Ihre Prüfung – mit diesen Titeln bereiten Sie sich passgenau vor!

- Schritt-für-Schritt-Anleitungen und Musteraufgaben zu allen Prüfungsteilen
- Komplette Modelltests zur Prüfungssimulation
- Tipps und Lösungsstrategien
- Ausführliche Erläuterungen zu Ablauf und Bewertung der Prüfung
- Wiederholung von Grammatik und Wortschatz
- Audio-Dateien und Hörtexte
- Lösungen zur Selbstkontrolle

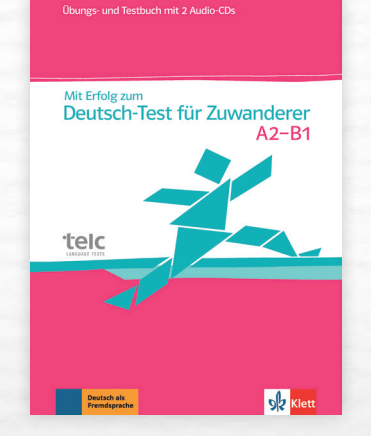

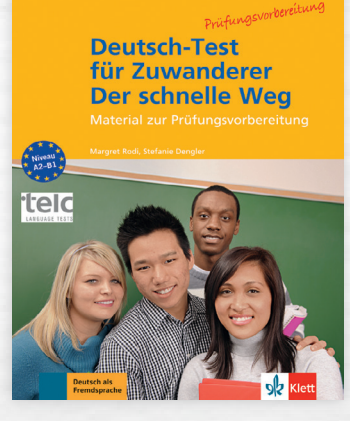

ISBN 978-3-12-675786-7 ISBN 978-3-12-606052-3

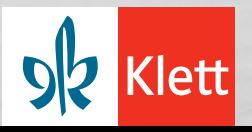